# **Using Xray JSON format to import execution results**

- [Overview](#page-0-0)
	- [JSON format](#page-0-1)
		- **"** ["info" object Test Execution issue](#page-0-2)
		- **"** ["test" object Test Run details](#page-0-3)
		- **"** ["testInfo" object Creating Test issues](#page-1-0)
		- **"** ["step def" object step definition](#page-1-1)
		- **"** ["iteration" object Data-driven test results](#page-2-0)
		- **"** ["parameter" object parameters within iteration results](#page-2-1)
		- **"** ["step result" object step results](#page-2-2)
		- ["evidence" object embedded attachments](#page-2-3)
		- ["customField" object store test run custom fields](#page-2-4)
- [Xray JSON Schema](#page-3-0)
	- **[Examples](#page-8-0)** 
		- <sup>o</sup> [Importing gherkin and other test results](#page-8-1)
		- o [Importing manual test results with steps](#page-9-0)
		- <sup>o</sup> [Importing data-driven manual test results with auto-provisioning of tests](#page-10-0)

## <span id="page-0-0"></span>**Overview**

Xray provides a proprietary JSON format for importing execution results into Jira/Xray.

Although Xray supports multiple report formats used by different testing frameworks/runners (e.g. JUnit, NUnit, xUnit, TestNG, Cucumber, Robot Framework), there are scenarios where using these formats is not an option like:

- Using a testing framework report that is not supported by Xray
- Having your own testing framework
- Limited support of existing formats to import detailed execution results back into Jira

## <span id="page-0-1"></span>JSON format

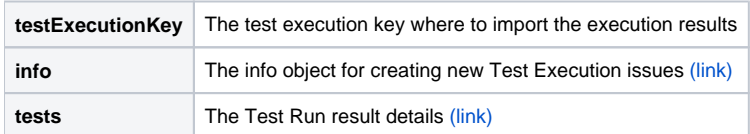

### <span id="page-0-4"></span><span id="page-0-2"></span>**"info" object - Test Execution issue**

You can specify which Test Execution issue to import the results by setting the test execution key on the **testExecutionKey** property. Alternatively, you can create a new Test Execution issue for the execution results and specify the issue fields within the **info** object.

<span id="page-0-5"></span><span id="page-0-3"></span>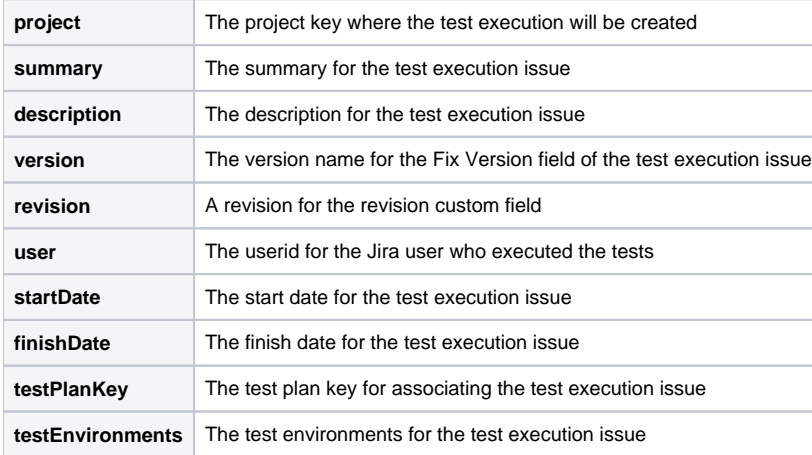

The test run details object allows you to import any detail about the execution itself. All Xray test types are supported.

It is possible to import a **single** result (the test object itself with the **"steps"** (Manual tests) or **"examples"** (BDD tests)) or **multiple** execution results into the same Test Run (data-driven testing) using the **"iterations"** array.

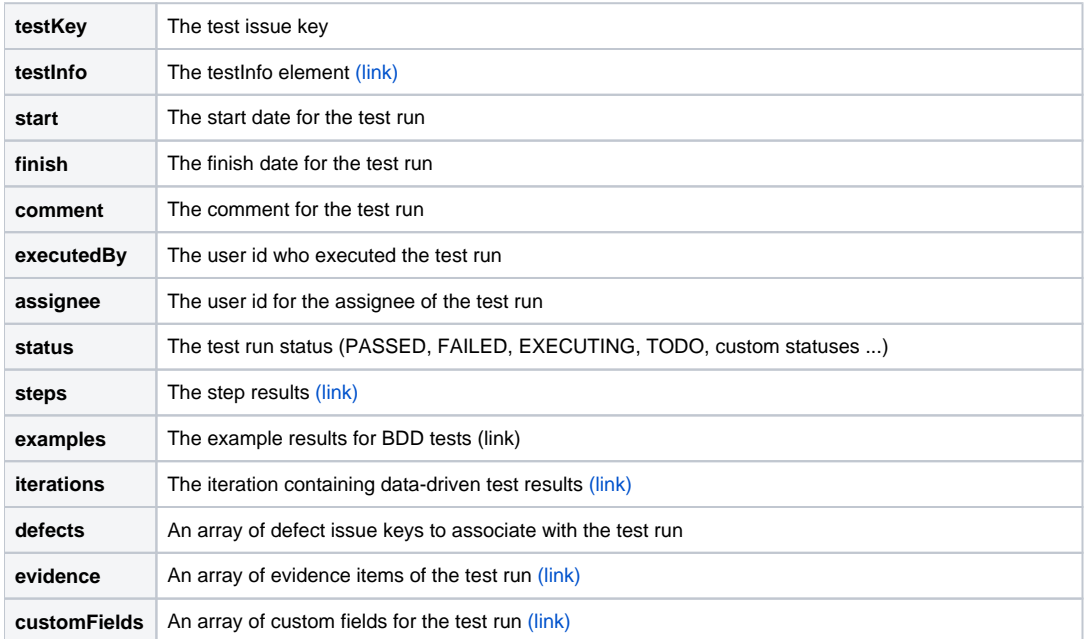

#### <span id="page-1-2"></span><span id="page-1-0"></span>**"testInfo" object - Creating Test issues**

⊕

It is possible to create new test issues when importing execution results using the Xray JSON format. For this, a **testInfo** element must be provided in order for Xray to create the issues.

If it is the first time you are importing an execution with a **testInfo,** Xray will create the tests automatically. Sub-sequent executions will reuse the same test issues.

Xray will first try to match test issues by the **testKey** if present. Otherwise, **Manual or BDD** tests are matched by **summary** whilst **Generic** tests are matched using the **generic definition** field, within the **same project**.

Any changes to the **testInfo** element will update the test issue specification in Jira.

If the match field (summary or definition) is changed, Xray will search for another issue and will create a new test case, or update an existing Δ test case if no one is found. If you need to change the summary or the definition, you can do it manually (go to Jira and change the field), or you can include the **testKey** within the **test** element.

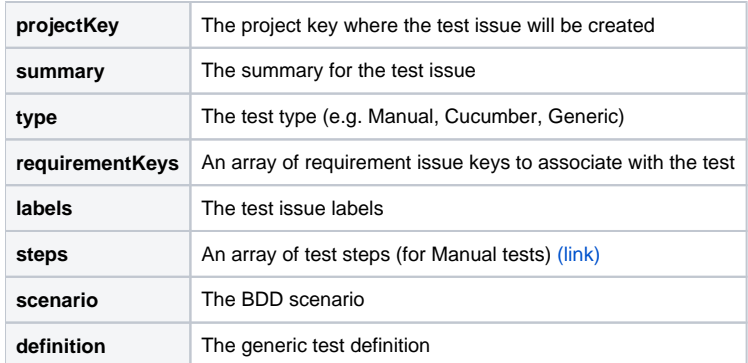

#### <span id="page-1-3"></span><span id="page-1-1"></span>**"step def" object - step definition**

This object allows you to define the step fields for manual tests. Custom test step fields are also supported.

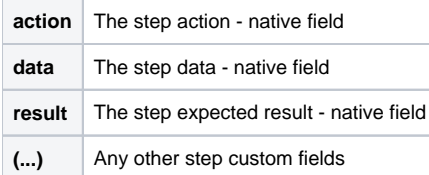

#### <span id="page-2-6"></span><span id="page-2-0"></span>**"iteration" object - Data-driven test results**

If you need to import data-driven test results you need to use the iteration object. Xray will store all iterations within the same Test Run object.

It is also possible to import iteration results with parameters. **Currently, this is only supported for manual tests.**

In this case, Xray will create a dataset automatically within the Test Run object.

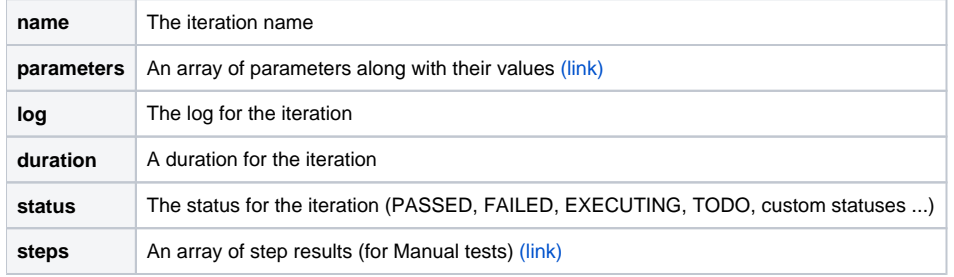

#### <span id="page-2-9"></span><span id="page-2-1"></span>**"parameter" object - parameters within iteration results**

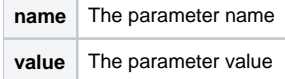

### <span id="page-2-5"></span><span id="page-2-2"></span>**"step result" object - step results**

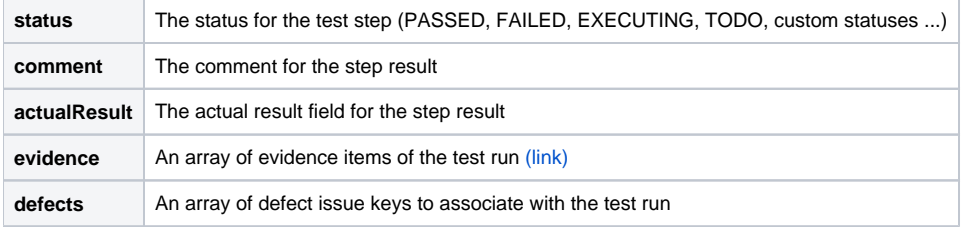

#### <span id="page-2-7"></span><span id="page-2-3"></span>**"evidence" object - embedded attachments**

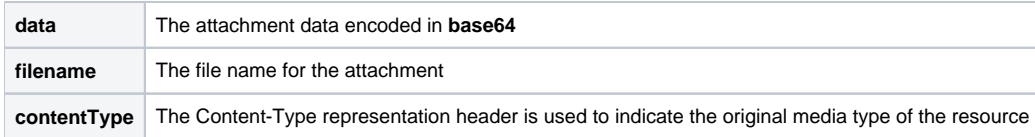

#### <span id="page-2-8"></span><span id="page-2-4"></span>**"customField" object - store test run custom fields**

It is possible to import test run custom field values into the Test Run object. Xray will use the **"id"** or **"name"** to find the existing test run custom field in the project settings.

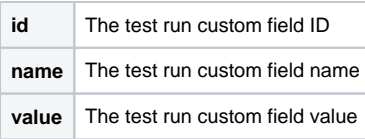

# <span id="page-3-0"></span>Xray JSON Schema

The JSON results file must comply to the following [JSON Schema:](https://json-schema.org/)

```
{
  "$id": "XraySchema",
  "type": "object",
  "properties": {
    "testExecutionKey": {
      "type": "string"
     },
           "info": {
       "type": "object",
       "properties": {
         "project": {
           "type": "string"
         },
         "summary": {
           "type": "string"
         },
         "description": {
          "type": "string"
         },
         "version": {
           "type": "string"
         },
         "revision": {
          "type": "string"
         },
         "user": {
           "type": "string"
         },
         "startDate": {
           "type": "string",
           "format": "date-time"
         },
         "finishDate": {
           "type": "string",
           "format": "date-time"
         },
         "testPlanKey": {
          "type": "string"
         },
         "testEnvironments": {
           "type": "array",
           "items": {
             "type": "string"
           }
        }
       },
       "additionalProperties": false
     },
     "tests": {
      "type": "array",
       "items": {
           "$ref": "#/definitions/Test"
       },
       "minItems": 1,
    }
  },
   "additionalProperties": false,
```

```
 "definitions": {
    "Test": {
      "type": "object",
      "properties": {
        "testKey": {
          "type": "string"
        },
         "testInfo": {
          "$ref": "#/definitions/TestInfo"
        },
         "start": {
 "type": "string",
 "format": "date-time"
        },
         "finish": {
          "type": "string",
          "format": "date-time"
        },
         "comment": {
          "type": "string"
        },
         "executedBy": {
          "type": "string"
        },
         "assignee": {
          "type": "string"
         },
         "status": {
          "type": "string"
         },
         "steps": {
          "type": "array",
           "items": {
            "$ref": "#/definitions/ManualTestStepResult"
          }
         },
         "examples": {
          "type": "array",
          "items": {
            "type": "string",
            "enum": ["TODO", "FAILED", "PASSED", "EXECUTING"]
          }
         },
         "results": { // DEPRECATED
          "type": "array",
           "items": {
            "$ref": "#/definitions/IterationResult"
          }
         },
         "iterations": {
          "type": "array",
          "items": {
            "$ref": "#/definitions/IterationResult"
          }
        },
         "defects": {
          "type": "array",
           "items": {
            "type": "string"
          }
        },
         "evidence": {
          "type": "array",
          "items": {
            "$ref": "#/definitions/EvidenceItem"
          }
         },
         "evidences": { // DEPRECATED
          "type": "array",
           "items": {
```

```
 "$ref": "#/definitions/EvidenceItem"
      }
     },
     "customFields": {
      "$ref": "#/definitions/CustomField"
    }
  },
   "required": ["status"],
   "dependencies": {
     "evidence": {
      "not": { "required": ["evidences"] }
    },
     "evidences": {
      "not": { "required": ["evidence"] }
     },
     "steps": {
       "allOf": [
        {
           "not": { "required": ["examples"] } 
         },
         {
           "not": { "required": ["results"] }
         },
         {
           "not": { "required": ["iterations"] }
         }
       ]
     },
     "examples": {
       "allOf": [
         {
           "not": { "required": ["steps"] }
         },
         {
           "not": { "required": ["results"] }
         },
         {
           "not": { "required": ["iterations"] }
         }
       ]
     },
     "results": {
       "allOf": [
         {
           "not": { "required": ["steps"] }
         },
         {
           "not": { "required": ["examples"] }
         },
         {
           "not": { "required": ["iterations"] }
         }
       ]
     },
     "iterations": {
       "allOf": [
         {
           "not": { "required": ["steps"] }
         },
         {
           "not": { "required": ["examples"] }
         },
         {
           "not": { "required": ["results"] }
         }
       ]
    }
  },
   "additionalProperties": false
 },
```

```
 "IterationResult": {
  "type": "object",
   "properties": {
     "name": {
      "type": "string"
    },
     "parameters": {
       "type": "array",
       "items": {
         "type": "object",
         "properties": {
           "name": {
             "type": "string"
          },
           "value": {
             "type": "string"
          }
         },
        .<br>"required": ["name"],
         "additionalProperties": false
      }
     },
     "log": {
      "type": "string"
     },
     "duration": {
      "type": "string"
     },
     "status": {
      "type": "string"
     },
     "steps": {
      "type": "array",
       "items": {
         "$ref": "#/definitions/ManualTestStepResult"
       }
    }
  },
   "required": ["status"],
  "additionalProperties": false
 },
 "ManualTestStepResult": {
  "type": "object",
  "properties": {
     "status": {
      "type": "string"
    },
     "comment": {
      "type": "string"
    },
     "evidence": {
      "type": "array",
      "items": {
         "$ref": "#/definitions/EvidenceItem"
      }
     },
     "defects": {
      "type": "array",
       "items": {
        "type": "string"
      }
     },
     "actualResult": {
      "type": "string"
    }
  },
  .<br>"required": ["status"],
  "additionalProperties": false
 },
```

```
 "TestInfo": {
  "type": "object",
   "properties": {
     "summary": {
      "type": "string"
    },
     "projectKey": {
      "type": "string"
     },
     "requirementKeys": {
      "type": "array",
      "items": {
        "type": "string"
      }
    \},
     "labels": {
      "type": "array",
      "items": {
        "type": "string"
      }
     },
     "type": {
      "type": "string"
     },
     steps: {
      type: "array",
       items: {
               type: "object",
                   properties: {
                      action: {
            type: "string"
           },
           data: {
           type: "string"
          },
          result: {
           type: "string"
          }
        \},
         // custom fields
         patternProperties: {
         "\cdot ". +": {}
         },
         required: ["action"],
             additionalProperties: false
      }
     },
    .<br>"scenario": {
      "type": "string"
     },
     "definition": {
      "type": "string"
    }
  },
   "dependencies": {
    "steps": {
      "allOf": [
        {
           "not": { "required": ["scenario"] } 
        },
       \{ "not": { "required": ["definition"] }
         }
      ]
     },
     "scenario": {
       "allOf": [
       \{ "not": { "required": ["steps"] } 
         },
         {
```

```
 "not": { "required": ["definition"] }
          }
         ]
       },
       "definition": {
         "allOf": [
           {
             "not": { "required": ["steps"] } 
           },
           {
             "not": { "required": ["scenario"] }
          }
         ]
       }
     },
     "required": ["summary", "projectKey", "type"],
     "additionalProperties": false
   },
   "EvidenceItem": {
     "type": "object",
     "properties": {
       "data": {
        "type": "string"
       },
       "filename": {
        "type": "string"
       },
       "contentType": {
        "type": "string"
      }
     },
     "required": ["data", "filename"],
     "additionalProperties": false
   },
   "CustomField": {
     "type": "array",
     "items": {
       "type": "object",
       "properties": {
         "id": {
           "type": "string"
         },
         "name": {
           "type": "string"
         },
        \left\{ \mathbf{value} \right\}: {}
       },
       "anyOf": [
       \{ "required": ["id", "value"]
         },
         {
           "required": ["name", "value"]
         }
       ],
       "additionalProperties": false
     }
   }
 }
```
## <span id="page-8-1"></span><span id="page-8-0"></span>Examples

}

## Importing gherkin and other test results

In this example, we are importing execution results for three existing test issues in Jira. The last issue DEMO-9 must be a BDD Test with a Gherkin definition because the results contain examples. The remaining issues can be of any test type.

```
{
      "tests" : [
          {
               "testKey" : "DEMO-7",
               "start" : "2013-05-03T11:47:35+01:00",
               "finish" : "2013-05-03T11:50:56+01:00",
               "comment" : "Test was OK but the performance is very poor",
               "status" : "PASSED"
          },
          {
               "testKey" : "DEMO-8",
               "start" : "2013-05-03T12:14:12+01:00",
               "finish" : "2013-05-03T12:15:23+01:00",
               "status" : "PASSED"
          },
          {
               "testKey" : "DEMO-9",
               "start" : "2013-05-03T12:19:23+01:00",
               "finish" : "2013-05-03T12:20:01+01:00",
               "comment" : "Error decreasing space shuttle speed.",
               "status" : "FAILED",
                              "examples" : [
                                       "PASSED",
                                       "PASSED",
                                       "PASSED",
                                       "PASSED",
                                       "PASSED",
                                       "FAILED"
design to the control of the control of the control of the control of the control of the control of the control of
          }
     ]
}
```
## <span id="page-9-0"></span>Importing manual test results with steps

This is a simple example of a JSON file with execution results for a manual test.

```
{
     "tests" : [
        {
            "testKey" : "DEMO-57",
            "start" : "2014-08-30T12:19:23+01:00",
            "finish" : "2014-08-30T12:20:01+01:00",
            "comment" : "Error executing step 2!",
            "status" : "FAILED",
                        "steps": [
 {
                    "status": "PASSED",
                    "actualResult": "Step 1: OK"
                },
\{ "status": "FAILED",
                     "actualResult": "Step 2 *Failed* with an unexpected error message",
                     "evidences" : [
\{ "data": "(... base 64 encoded ...)",
                            "filename": "screenshot1.jpg",
                            "contentType": "image/jpeg"
 }
 ]
 }
design to the control of the control of the control of the control of the control of the control of the control of
       }
    ]
}
```
## <span id="page-10-0"></span>Importing data-driven manual test results with auto-provisioning of tests

This is an example of a JSON file with a single test result.

This is a data-driven manual test with two iterations. For each iteration, we provide the parameters and the step results.

Xray will also create or update the test in Jira with the specification contained on the **"testInfo"** object.

```
 {
     "tests": [
        {
             "start" : "2021-08-30T11:47:35+01:00",
             "finish" : "2021-08-30T11:50:56+01:00",
             "comment" : "Successful execution",
             "status" : "PASSED",
             "evidence" : [
\{ "data": 
"iVBORw0KGgoAAAANSUhEUgAABkIAAAO9CAYAAADezXv6AAAAAXNSR0IArs4c6QAAAARnQU1BAACxjwv8YQUAAAAJcEhZcwAAEn(...base64 
file enconding)",
                     "filename": "image21.jpg",
                     "contentType": "image/jpeg"
                 }
             ],
             "testInfo": {
                 "summary": "Strong password validation",
                 "type": "Manual",
                 "projectKey": "STORE",
                 "steps": [
\{ "action": "Open the Change Password screen by selecting option \"My Profile > 
Password\"",
                         "data": "",
                          "result": ""
, where \{ \} , we have the set of \{ \} ,
```

```
\{ "action": "Fill the password fields with data",
                     "data": "Current Password: ${Password}\nNew Password: ${Password}\nConfirm New 
Password: ${Password}",
                     "result": "The new password is: ${Valid}\nError:\n${Message}"
 }
 ]
           },
           "iterations": [
\{ "name": "Iteration 1",
              "parameters": [
                 {
                     "name": "Password",
                     "value": "2635ftvu23v7t!09"
                 },
\{ "name": "Valid",
                     "value": "Valid"
, where \{ \} , we have the set of \{ \} ,
\{ "name": "Message",
                     "value": ""
 }
              ],
              "log": "Password changed successfully",
              "status": "PASSED",
              "steps": [
\{ "actualResult": "",
                     "status": "PASSED"
                 },
\{ "actualResult": "Password changed successfully",
                     "status": "PASSED"
 }
 ]
            },
\{ "name": "Iteration 2",
              "parameters": [
\{ "name": "Password",
                     "value": "123123"
                 },
\{ "name": "Valid",
                     "value": "Not Valid"
, where \{ \} , we have the set of \{ \} ,
\{ "name": "Message",
                     "value": "Password is too simple."
 }
              ],
              "log": "Password validation check failed. Password too simple!",
              "status": "FAILED",
              "steps": [
\{ "actualResult": "",
                     "status": "PASSED"
, where \{ \} , we have the set of \{ \} ,
\{ "actualResult": "Password too simple!",
                     "status": "FAILED"
 }
 ]
            }
         \overline{1} }
   ]
}
```